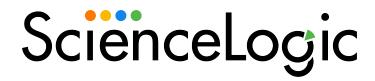

# MongoDB PowerPack Release Notes

Version 100

### Overview

Version 100 of the MongoDB PowerPack enables you to monitor MongoDB Configuration and Performance metrics on Linux devices and Windows devices. The PowerPack monitors MongoDB instances of v3, v4, v5, and v6. This PowerPack also leverages the latest version of Snippet Framework support and is a Python-3 only release.

Minimum Required Platform Version: 11.3.0

| Before You Install                | 2 |
|-----------------------------------|---|
| Installing the PowerPack          | 2 |
| Features                          | 2 |
| Enhancements and Issues Addressed | 3 |

### Before You Install

Ensure that you are running version 11.3.0 or later of SL1 before installing the MongoDB PowerPack version 100.

## Installing the PowerPack

To install the MongoDB PowerPack for the first time, perform the following steps:

- 1. See the **Before You Install** section. If you have not done so already, upgrade your system to 11.3.0 or later release.
- 2. Download the MongoDB PowerPack from the Support Site to a local computer.
- 3. Go to the **PowerPack Manager** page (System > Manage > PowerPacks). Click the **[Actions]** menu and select *Import PowerPack*. When prompted, import version 100 of the MongoDB PowerPack.
- 4. After importing the PowerPack, you will be prompted to install the PowerPack. Click the [Install] button to install the PowerPack.

### **Features**

The MongoDB PowerPack includes the following features:

- Dynamic Applications that collect data from MongoDB installed in Linux or any SSH enabled device. The PowerPack will collect data from Windows servers as long as either the port running MongoDB is accessible to the collector or the Windows server has SSH enabled.
- Event Policies and corresponding alerts that are triggered when a threshold meets the certain status criteria.
- A device class that classifies a MongoDB server.

# Enhancements and Issues Addressed

The following enhancements and addressed issues are included in this release of the PowerPack:

- This new version of the MongoDB PowerPackand is not backward compatible with the SLCOE pack. The device must be deleted and rediscovered to use this new GA pack.
- The MongoDB server is accessible via an IP address. This IP address must be discovered in SL1 as a pingable device.
- A MongoDB connection URI is a universal connection method and can be used to connect to any type of MongoDB deployment: standalone, atlas, replica set, or a sharded cluster. If using a connection string, all other MongoDB related credential fields will be ignored.

© 2003 - 2023, ScienceLogic, Inc.

All rights reserved.

#### LIMITATION OF LIABILITY AND GENERAL DISCLAIMER

ALL INFORMATION AVAILABLE IN THIS GUIDE IS PROVIDED "AS IS," WITHOUT WARRANTY OF ANY KIND, EITHER EXPRESS OR IMPLIED. SCIENCELOGIC™ AND ITS SUPPLIERS DISCLAIM ALL WARRANTIES, EXPRESS OR IMPLIED, INCLUDING, BUT NOT LIMITED TO, THE IMPLIED WARRANTIES OF MERCHANTABILITY, FITNESS FOR A PARTICULAR PURPOSE OR NON-INFRINGEMENT.

Although ScienceLogic<sup>™</sup> has attempted to provide accurate information on this Site, information on this Site may contain inadvertent technical inaccuracies or typographical errors, and ScienceLogic<sup>™</sup> assumes no responsibility for the accuracy of the information. Information may be changed or updated without notice. ScienceLogic<sup>™</sup> may also make improvements and / or changes in the products or services described in this Site at any time without notice.

#### Copyrights and Trademarks

ScienceLogic, the ScienceLogic logo, and EM7 are trademarks of ScienceLogic, Inc. in the United States, other countries, or both.

Below is a list of trademarks and service marks that should be credited to ScienceLogic, Inc. The ® and ™ symbols reflect the trademark registration status in the U.S. Patent and Trademark Office and may not be appropriate for materials to be distributed outside the United States.

- ScienceLogic<sup>™</sup>
- EM7™ and em7™
- Simplify IT™
- Dynamic Application<sup>™</sup>
- Relational Infrastructure Management<sup>™</sup>

The absence of a product or service name, slogan or logo from this list does not constitute a waiver of ScienceLogic's trademark or other intellectual property rights concerning that name, slogan, or logo.

Please note that laws concerning use of trademarks or product names vary by country. Always consult a local attorney for additional guidance.

#### Other

If any provision of this agreement shall be unlawful, void, or for any reason unenforceable, then that provision shall be deemed severable from this agreement and shall not affect the validity and enforceability of any remaining provisions. This is the entire agreement between the parties relating to the matters contained herein.

In the U.S. and other jurisdictions, trademark owners have a duty to police the use of their marks. Therefore, if you become aware of any improper use of ScienceLogic Trademarks, including infringement or counterfeiting by third parties, report them to Science Logic's legal department immediately. Report as much detail as possible about the misuse, including the name of the party, contact information, and copies or photographs of the potential misuse to: <a href="legal@sciencelogic.com">legal@sciencelogic.com</a>. For more information, see <a href="https://sciencelogic.com/company/legal">https://sciencelogic.com/company/legal</a>.

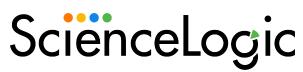

800-SCI-LOGIC (1-800-724-5644)

International: +1-703-354-1010